## AUTORISATION D'ABSENCE MARIAGE, DECES…

## **Ces autorisations d'absence ne sont pas des droits, elles sont laissées à la discrétion du Directeur de l'établissement, sous sa responsabilité.**

Il en résultat que ces autorisations d'absences :

- Peuvent donc être refusées pour nécessité de service
- N'entrent pas en compte pour le calcul des congés annuels
- Ne sont pas dues si l'agent est en congés annuels, en maladie, en RTT lorsque survient l'évènement.

Les agents ayants conclu un PACS (Pacte Civil de Solidarité) bénéficient des mêmes dispositions que les agents mariés.

## **Durée de l'autorisation d'absence en jours ouvrables pour l'agent concerné directement.**

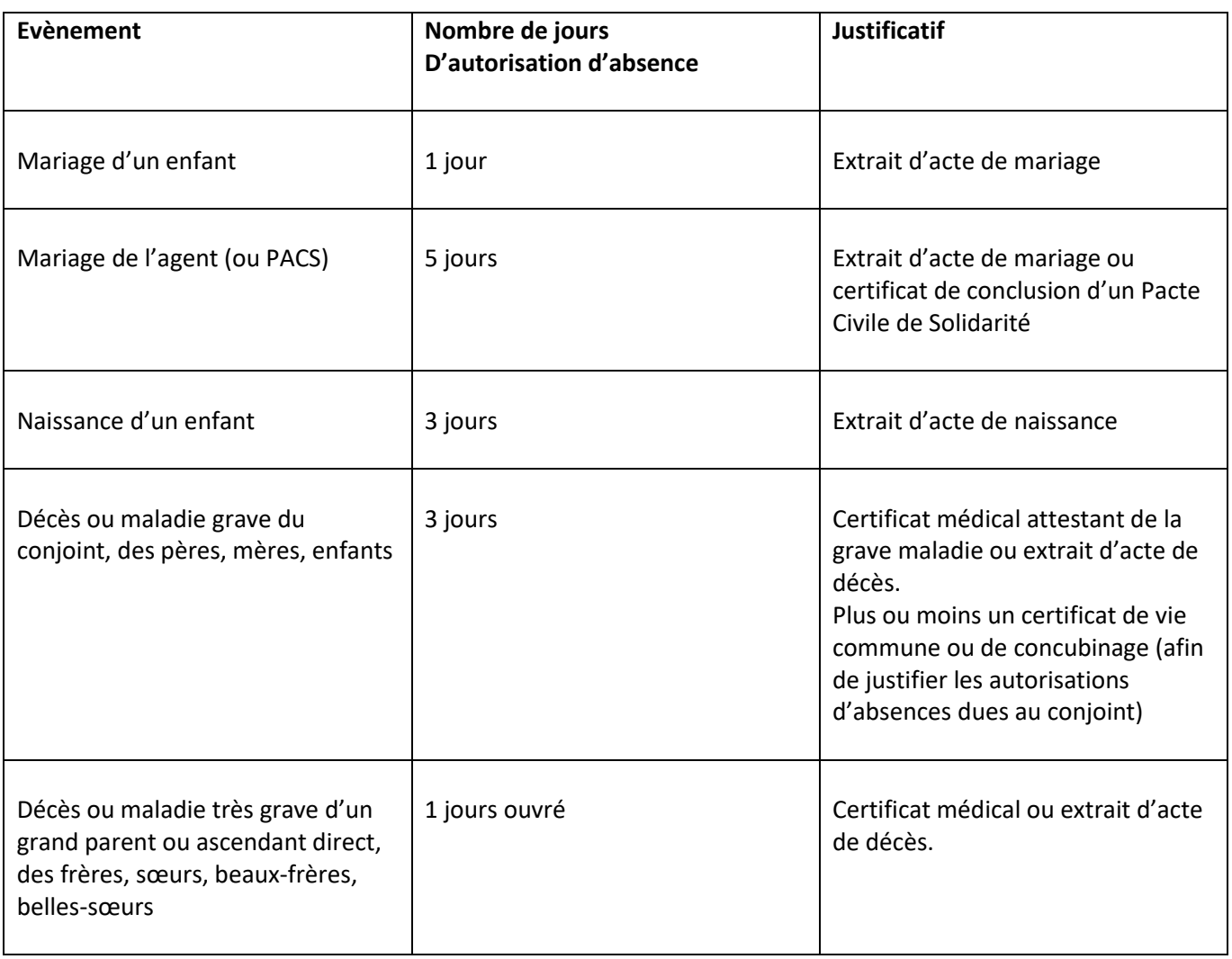

Lorsque ces autorisations d'absences exceptionnelles sont attribuées, elles le sont au moment de l'évènement car elles ne peuvent être reportées, sauf dans le cas du congé de naissance qui peut être accordé dans les 15 jours suivant la naissance (ou l'arrivée au foyer de l'enfant adopté).

Ces autorisations d'absences peuvent être majorées de délais de route selon les évènements.

Les agents à temps partiel bénéficient des mêmes autorisations d'absences exceptionnelles que les agents à temps plein mais au prorata de leur quotité de temps de travail.

## **Utiliser le formulaire proposé dans Chronos pour formuler la demande.**